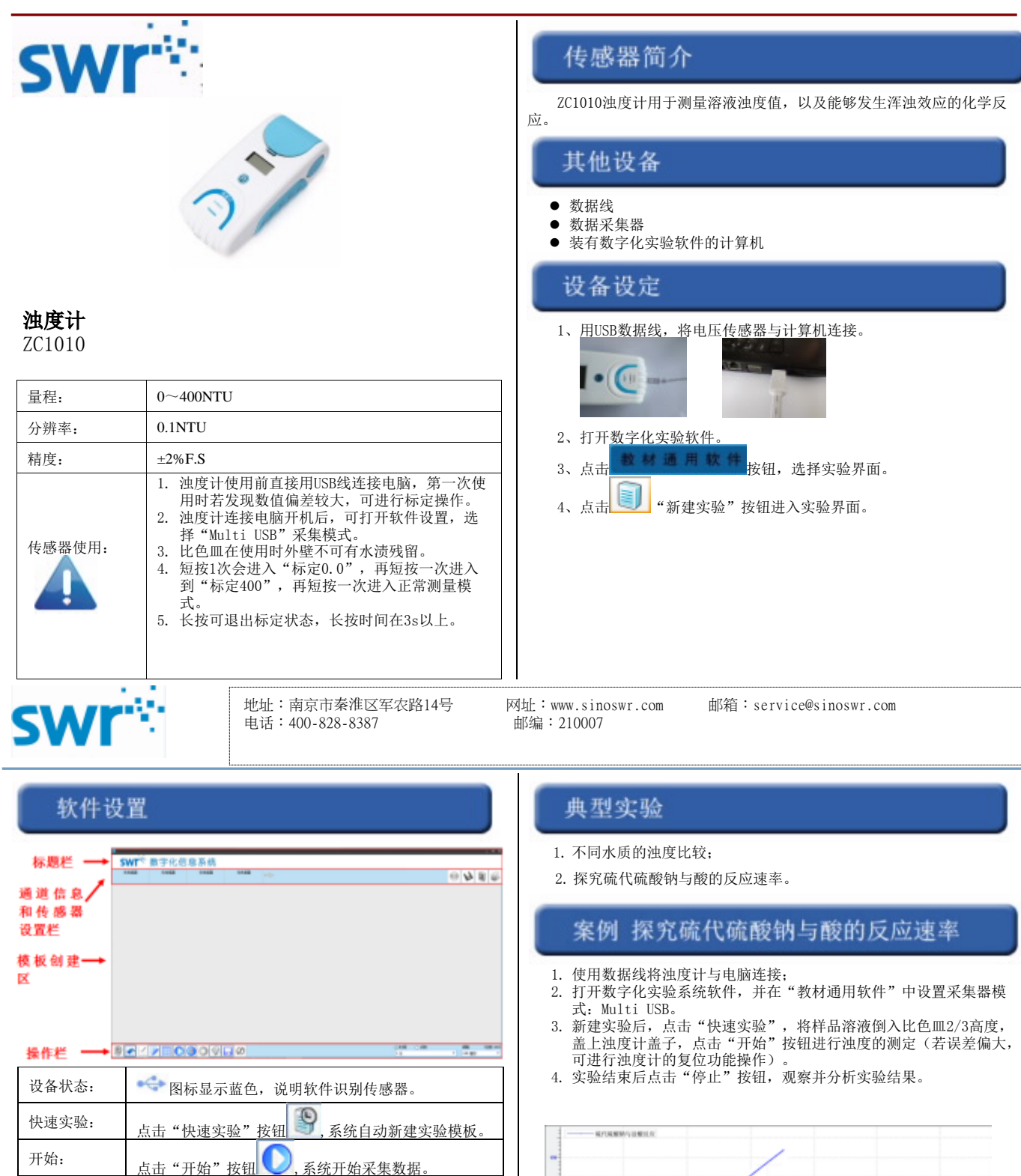

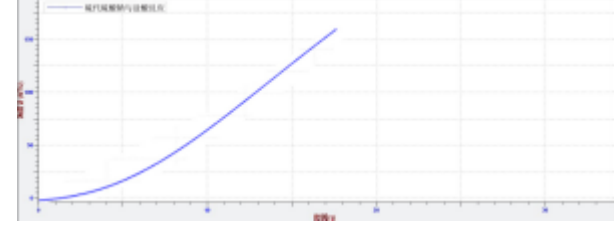

停止: 点击"停止"按钮 ,系统停止采集数据。

选区: 点击"选区"按钮 , 择想要分析的数据区域。

## 校准和标定

浊度计出厂时已标定好,用户无需标定;当测量值不准确后,用户可 进行标定操作,方法:

- ①将浊度计连接电脑后,比色皿中加入蒸馏水放入浊度计,盖上盖 子;
- ②低端值标定: 点击1次浊度计按键, 显示屏出现"0.0"的跳动数 值,按住按键5s,直至数值不再跳动为止,此时完成低端值的标定; ③比色皿冲洗感情后加入浊度400的溶液,放入浊度计,盖上盖子;
- ④高端值标定:点击2次浊度计按键,显示屏出现"400"的跳动数 值,按住按键约5s,直至数值不再跳动为止,此时完成高端值的标定;
- ⑤取出比色皿,使用待测溶液进行实验测试。

## 补充说明

## 1、浊度计原理介绍:

浊度计是用来测定溶液浑浊度的传感器。在比色皿的相邻两侧,分别设 置有白光发光二极管和硅光电池,通过测量散射光强度来得知溶液的浑浊 度。浊度计可以测量化学反应速度,通过溶液中出现浑浊度的快慢来测量反 应速率的大小。与传感器配套的比色皿材质为光学级石英材料,它的容积  $\text{ma}$  1 $\text{cm}^3$ 。

光线接收器处在与发射光线垂直的位置上,它测量由样品中悬浮颗粒散 射的光量,通过与标准溶液的比较计算,该数值转化为浊度值。因为在颗粒 浓度较低时,散射光强度和悬浮物浓度成正比,这就是本浊度传感器可以正 常工作的原理,在使用前先用标准浊度值溶液,要先对传感器进行标定,然 后在通过测量散射光强度来得知悬浮物的浓度,黑色的背景下测量,灵敏度 也较高。

## 2、浊度计操作备注:

当浊度计处于标定状态中(数值跳动状态),若5分钟内无操作,浊 度计自动回复至未标定状态。